<<PHP MySQL >>

<<PHP MySQL >>

- 13 ISBN 9787111359838
- 10 ISBN 7111359836

出版时间:2011-10

作者:吴津津,田睿,李云,刘昊

页数:850

PDF

更多资源请访问:http://www.tushu007.com

## <<PHP MySQL >>

phpchina discuz uchome thinkphp phpcms php mysql bho mysql php mysql php mysql php mysql ucenter discuz! uchome shopnc phpcms php  $\mathsf{php}\xspace$ php mysql strategies apache strategies apache strategies apache strategies apache strategies apache strategies php mysql windows linux php and the mysql mysql control  $\frac{1}{\sqrt{2\pi}}$ , php mysql  $\rho$ discuz! uchome shopnc phpcms php ucenter discuz! uchome shopnc phpcms

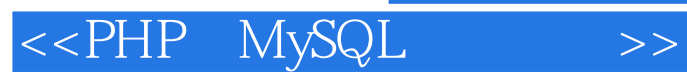

目前致力于企业级PHP应用架构、集群化部署、分布式应用及系统安全方面的实践与研究。 PHPChina PHPChina

" PHP BHP ShopNC CEO, ShopNC) " PHP BHP BHP BHP BHP  $\Box$ AMP

### <<PHP MySQL >>

1 apache  $1.1$  apache  $1.1.\overline{1}$  apache  $1.1.2$  apache 1.2 windows apache 1.2.1 windows apache  $1.2.2$  apache 1.2.3 apache php 1.3 httpd.conf 1.31  $1.32$  $1.33$  http  $1.34$  $1.4$  $1.4.1$  $1.42$  $1.43$  $1.5$  $1.5.1$  $1.5.2$  ip  $1.6$  url 1.6.1 mod\_rewrite  $1.62$  $1.7$  $1.7.1$  $1.7.2$  apache  $1.7.3$ 1.8 2 php mysql 2.1 windows iis  $22$ php 2.2.1 windows  $222$   $\mu$ 2.3 mysql  $231$  windows  $232$  linux 2.4 php mysql 25 php  $3$  php  $31$  php

## <<PHP MySQL >>

php

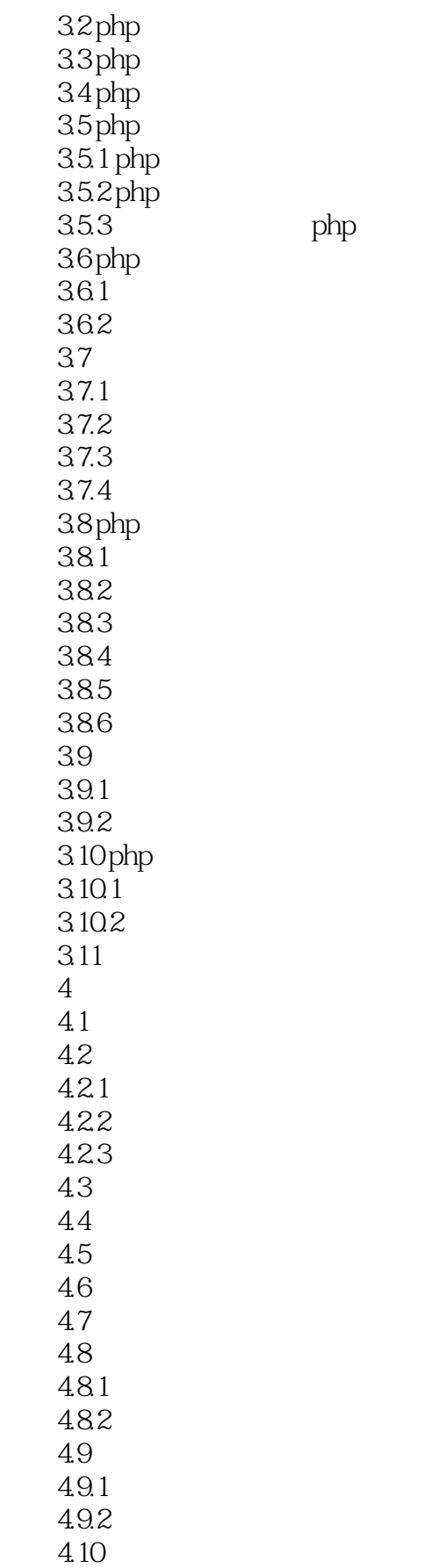

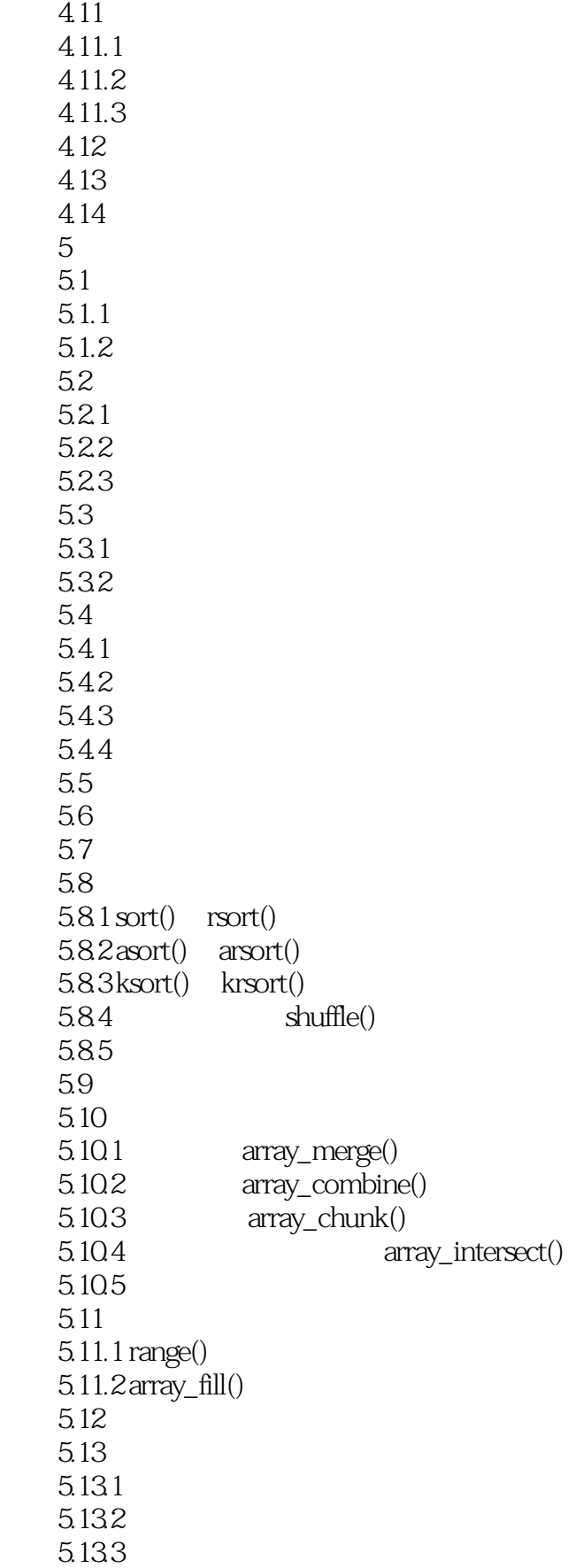

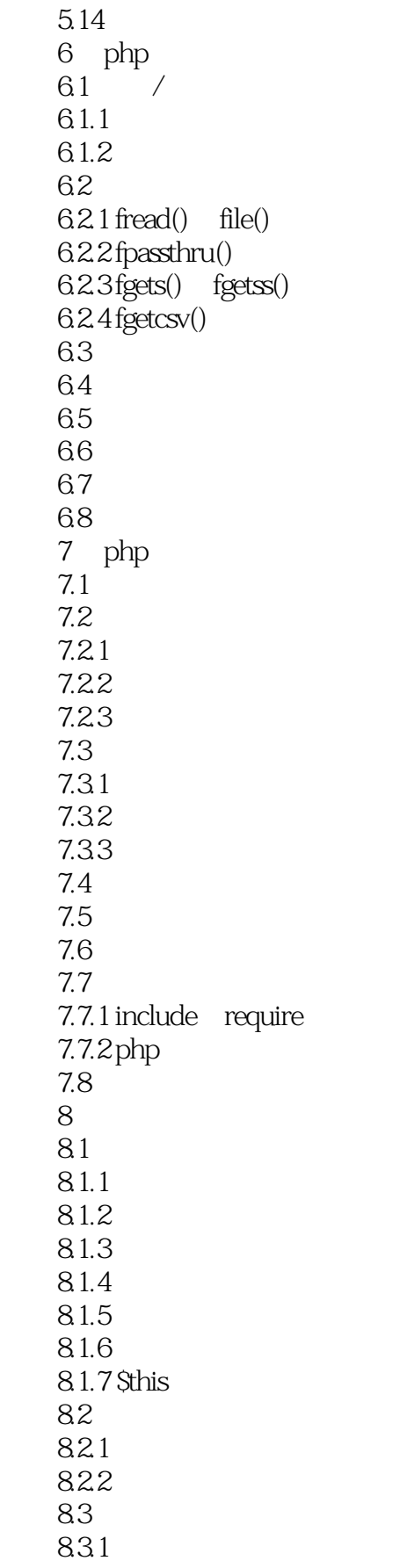

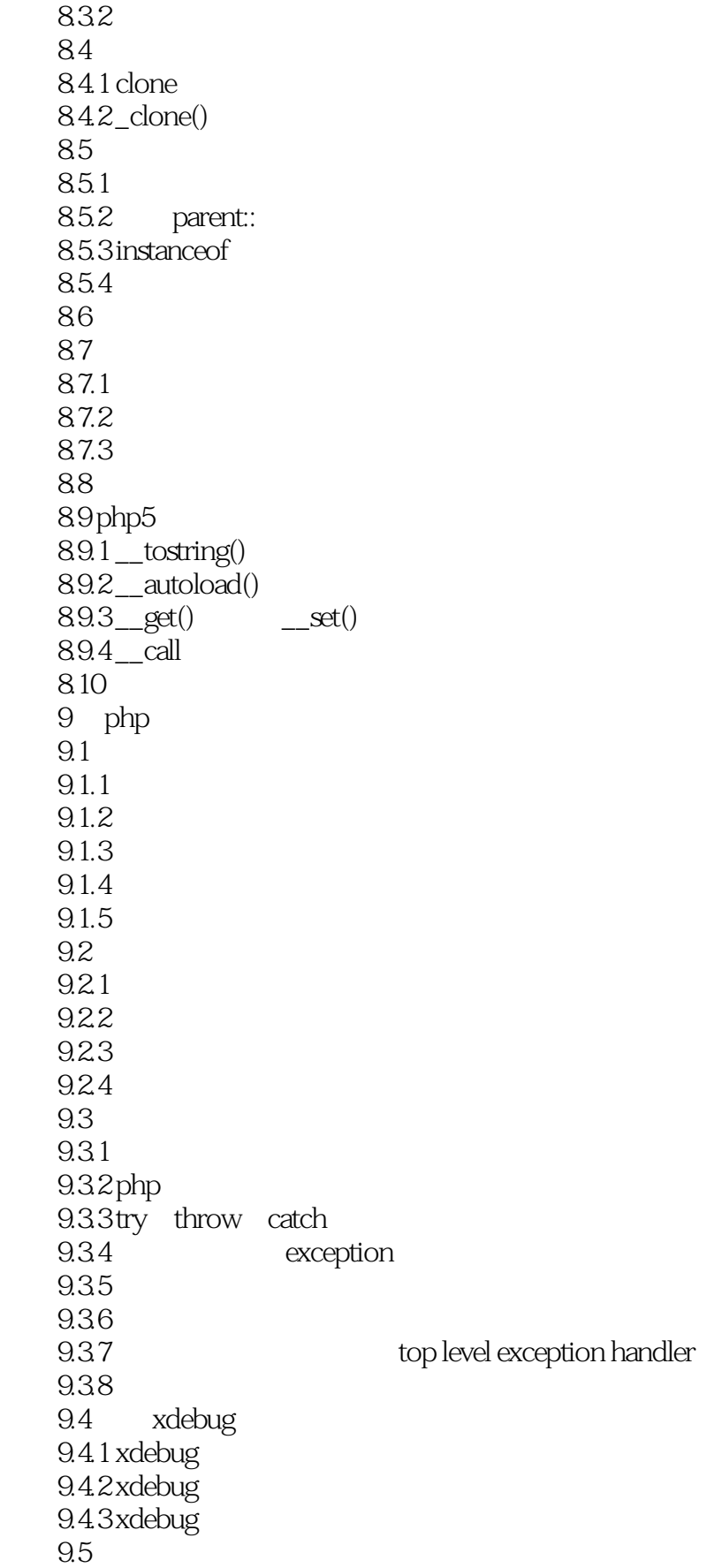

<<PHP MySQL >>

10 php html  $10.1$  php web  $10.1^{-1}$  $10.1.2$  $101.3$  $10.2$  php  $10.21$  php  $\frac{\pi}{4}$  $10.22$ 10.23 php 10.3 mysql  $11$  mysql  $11.1$  mysql 11.1.1 mysql  $11.1.2$  mysql 11.2 mysql 11.3  $11.4$  mysql  $11.4.1$  mysql  $11.42$ 11.4.3 grant revoke  $11.5$  mysql 11.6 12 bhp+mysql  $12.1$  mysql  $12.1.1$  $12.12$ 12.2 mysqli  $1221$  mysqli 12.22 12.23 123 12.3.1 pdo 12.3.2 adodb 12.4 13 mysql sql  $13.1$  sql 13.2 13.3 134 135 136 13.7 auto\_increment 13.8 13.9 13.10 13.10.1 load data infile

<<PHP MySQL >>

 13.10.2 mysqlimport 13.11 13.11.1 select into outfile 13.11.2 mysqldump 13.12 14 mysql  $14.1$  mysql  $14.1.1$ 14.1.2 14.2 14.3 14.31 14.32 14.33  $144$ 14.4.1 14.42 145  $146$ 14.6.1 alter database 14.6.2 alter table 14.6.3 create database 14.6.4 create index 14.6.5 create table 14.6.6 drop database 14.6.7 drop index  $1468$  drop table 14.6.9 rename table 14.7 14.7.1 delete 14.7.2 do 14.7.3 handler 14.7.4 insert 14.7.5 load data infile 14.7.6 fields 14.7.7 replace 14.7.8 select 14.7.9 truncate 14.7.10 update 14.7.11 explain 14.8 14.9 15 mysql  $15.1$  mysql  $15.1$  range 15.1.2 list 15.1.3 range list

<<PHP MySQL >>

 $15.2$  mysql  $15.3$  mysql  $15.4$  mysql 15.5 16 mysql  $16.1$  myisam  $16.1 \mathrm{m}$ yisam 16.1.2 myisam 16.13 16.2 innodb  $162.1$  innodb  $1622$  innodb  $16.23$  innodb  $16.24$  innodb  $16.25$  innodb 16.26 innodb 16.3 merge 16.4 memory(heap) 16.5 bdb(berkeleydb)  $16.5.1$  bdb 165.2 bdb 16.6 example 16.7 federated 16.7.1 federated<br>16.7.2 federated 16.7.3 federated 16.8 archive 16.9 csv 16.10 blackhole 16.11 mysql 16.12 第17章 phpmyadmin 17.1 phpmyadmin  $17.1.1$  phpmyadmin  $17.1.2$  phpmyadmin 17.1.3 phpmyadmin 17.2 phpmyadmin  $17.2.1$  phpmyadmin  $17.2.2$  phpmyadmin 17.23 17.24 17.25 17.3 18 smarty 18.1 18.2 smarty

<<PHP MySQL >>

18.3 smarty 18.3.1 smarty 18.3.2 smarty 18.33 1834 18.4 smarty 18.5 185.1 php 18.52 186 18.7  $18.7.1$  if-elseif-else 18.7.2 foreach 18.7.3 section 18.8 smarty 1881 smarty 1882 18.83 18.84 18.85 18.9 19 zend 19.1 zend core  $19.1.1$  zend core  $19.1.2$  zend core 19.2 zend optimizer 19.2.1 zend optimizer 19.2.2 zend optimizer 19.2.3 zend optimizer  $19.3$  zend studio  $19.31$  zend studio  $19.32$  zend studio 19.3.3 zend studio  $19.34$  zend studio 19.35 zend studio 19.4 zend server  $19.4.1$  zend server 19.4.2 zend server 19.5 zend guard  $19.5.1$  zend guard 19.5.2 zend guard  $19.5.3$  zend guard 19.6 zend platform 19.6.1 zend platform 19.6.2 zend platform 19.7  $20$  svn

 $<<$ PHP MySQL $>>$ 

 $20.1$  $201.1$  $20.1.2$  subversion  $20.1.3$  $202$  svn  $20.21$  synserve svn  $20.22$  apache svn 20.3 tortoisesvn  $20.31$  tortoisesvn  $20.32$  tortoisesvn 20.3.3 tortoisesvn  $20.4$ 21 ucenter  $21.1$  ucenter  $21.1.1$  ucenter  $21.1.2$  ucenter  $21.1.3$  ucenter  $21.2$  ucenter  $21.2.1$  ucenter  $21.22$  ucenter 21.2.3 ucenter /index.php 21.24 ucenter /admin.php 21.3 ucenter  $21.3.1$   $\wedge$ uc\_client/client.php  $21.32$  uc.php 21.4 ucenter  $21.5$ 22 discuz!  $22.1$  discuzl 22.1.1 discuz! 22.1.2 discuz! 22.1.3 discuz!  $22.1.4$  discuz!  $22.2$  discuz!  $22.21$  discuz!  $22.2$  discuz! 22.2.3 discuz! 22.2.4 discuz!核心代码:/include/common.inc.php 22.2.5 discuz!核心代码:/include/global.func.php 22.2.6 discuz!核心代码:/include/db\_mysql.class.php 22.2.7 discuz! /include/template.func.php 22.2.8 discuz! /include/cache.func.php 22.2.9 discuz! /admincp.php 22.3 discuz!  $22.31$ 22.32  $22.33$  language()

#### $<<$ PHP MySQL $>>$

 $22.34$  template()  $22.35$  parse\_template()  $22.4$  discuz!  $22.41$  $22.42$  $22.43$  $22.4.4$ 22.4.5 22.5 23 ucenter home sns  $23.1$  ucenter home  $23.1.1$  ucenter home  $23.1.2$  ucenter home 23.1.3 ucenter home  $232$  ucenter home  $23.2.1$  ucenter home 23.2.2 /source/common.php 23.2.3 /source/function\_common.php 23.2.4 /source/class\_mysql.php 23.2.5 /do.php 23.3 ucenter home  $23.3.1$  ucenter home  $23.3.2$  ucenter home 23.33 ucenter home  $23.3.4$  ucenter home  $23.3.5$  ucenter home 23.3.6 ucenter home  $23.3.7$  ucenter home  $23.3.8$  ucenter home  $23.4$  ucenter home  $23.4.1$ 23.42 235 24 shopnc 24.1 shopnc  $24.1.1$  shopnc 24.1.2 shopnc 24.2 shopnc  $24.21$  shopnc  $24.2$ <sub>2</sub> shopnc 24.2.3 shopnc 24.24 24.25 24.26 24.3 shopnc 24.4 shopnc 24.5 shopnc

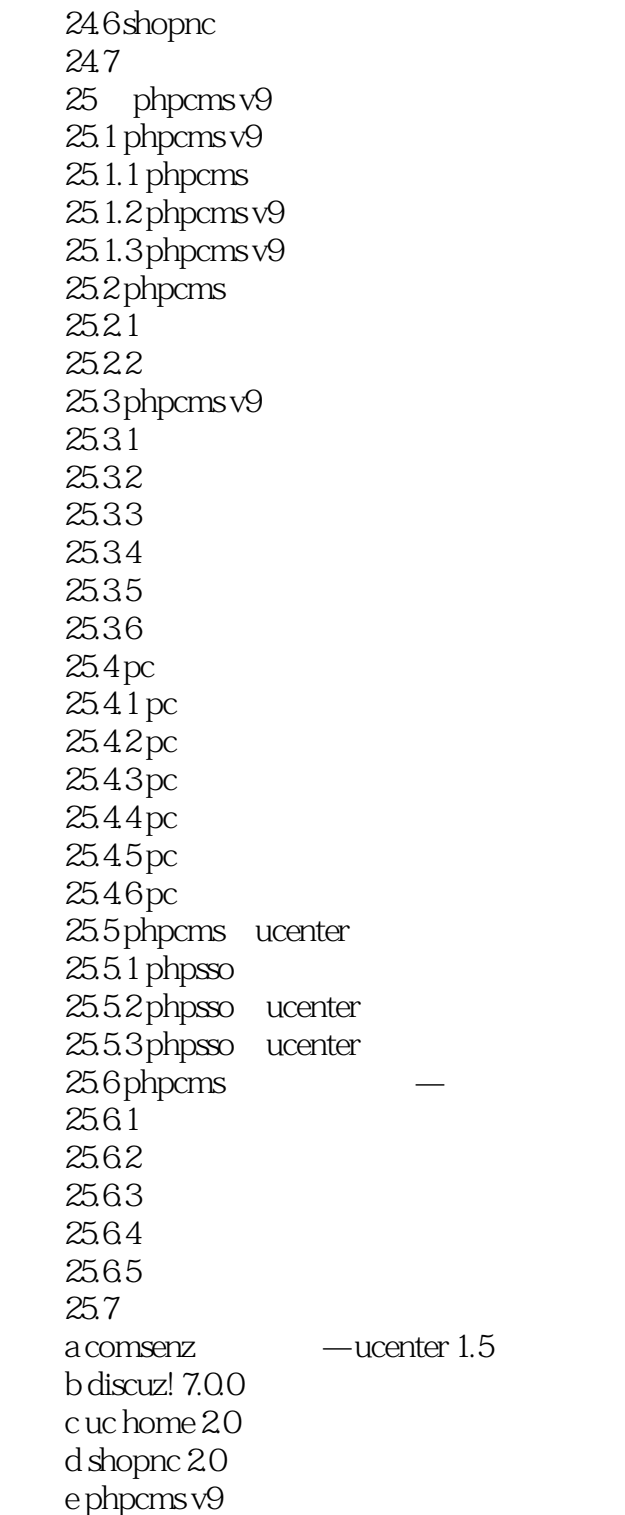

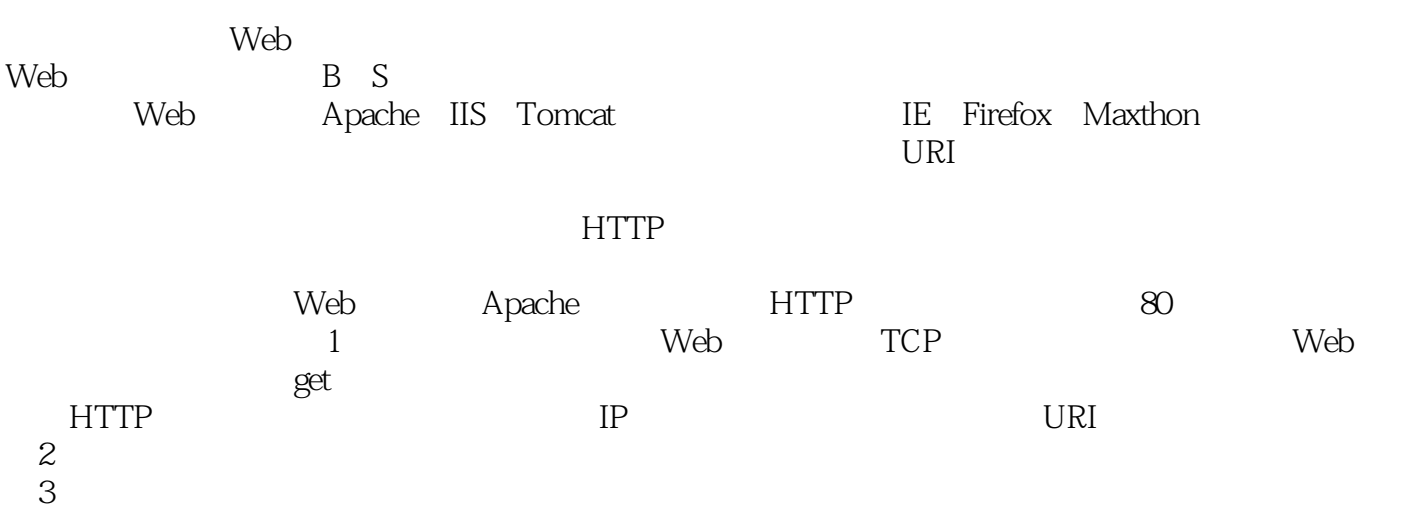

# <<PHP MySQL >>

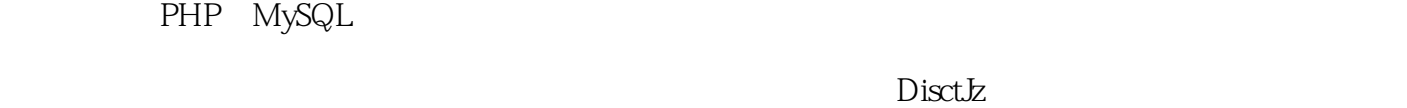

Uchome ShopNC PHP

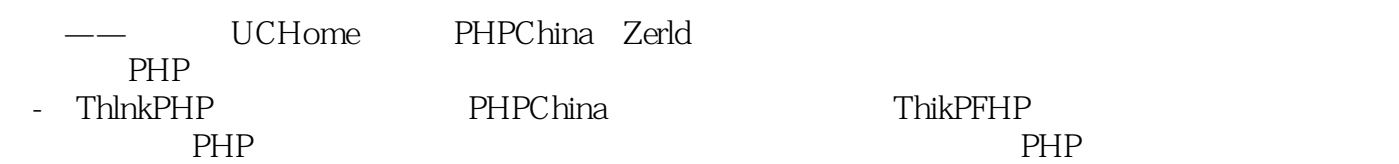

作为一个PHP程序员,要入门很容易,但要形成自己的编程思想和设计理念是需要不断积累的,或许

—— CEO ThinkPHP "  $\mathcal{D}$ 在互联网快速发展的今天,PHP技术凭借其高效、快速、稳定的特性让无数PHP技术人员得以实现自  $PHP$ PHP &PHPCMS

 $PHP$ 

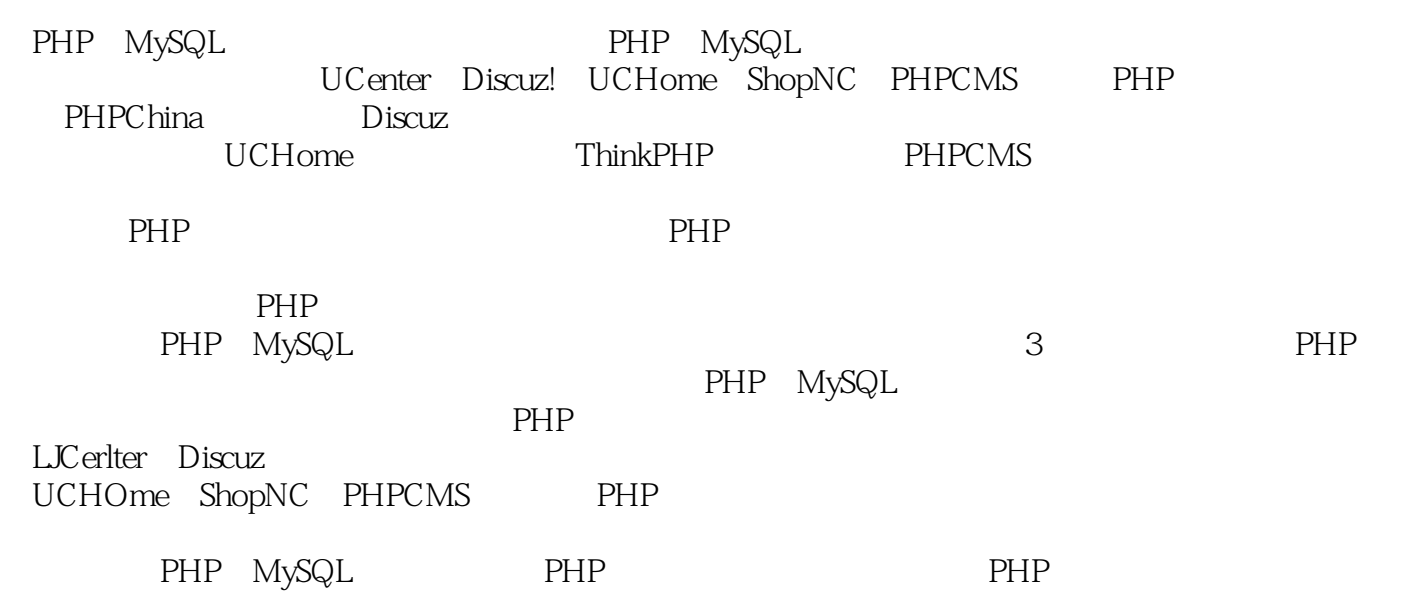

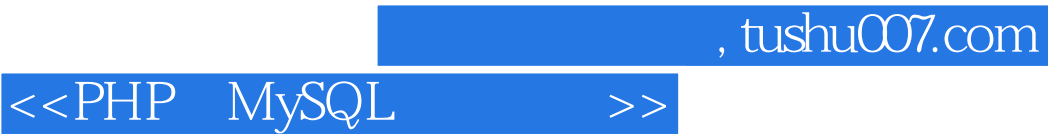

本站所提供下载的PDF图书仅提供预览和简介,请支持正版图书。

更多资源请访问:http://www.tushu007.com